# **How to Verify Digital Signatures & Read QR Code**

#### **#Digital Signatures:**

Digital signatures serve two distinct purposes in PDF documents.

- To ensure the document hasn't been altered since it was signed.
- To verify that the signing credentials of the person (or entity) signing the document remain in effect.

# **#Verifying Digital Signature of a Document**

Here we provide some basic information on how to understand digital signature messages in Adobe Acrobat XI or Reader X.

When a user first encounters a digitally-signed PDF file they may see one of two types of messages:

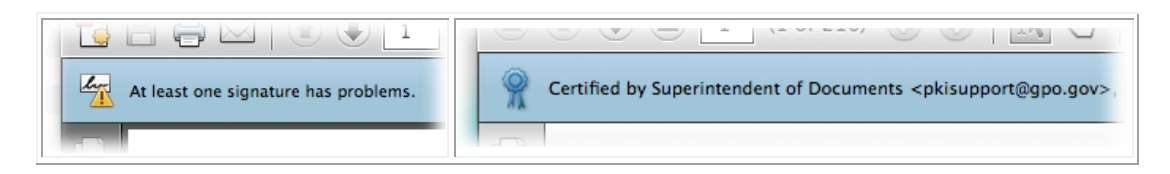

Even though you may see a message indicating that "at least one signature has problems" most users simply want to know whether the document has been tampered. It is still possible to verify that a signed PDF document has not been tampered since it was signed.

- 1. First open the digitally signed pdf document by Adobe Reader.
- 2. Open the Signature panel and review the signature details.

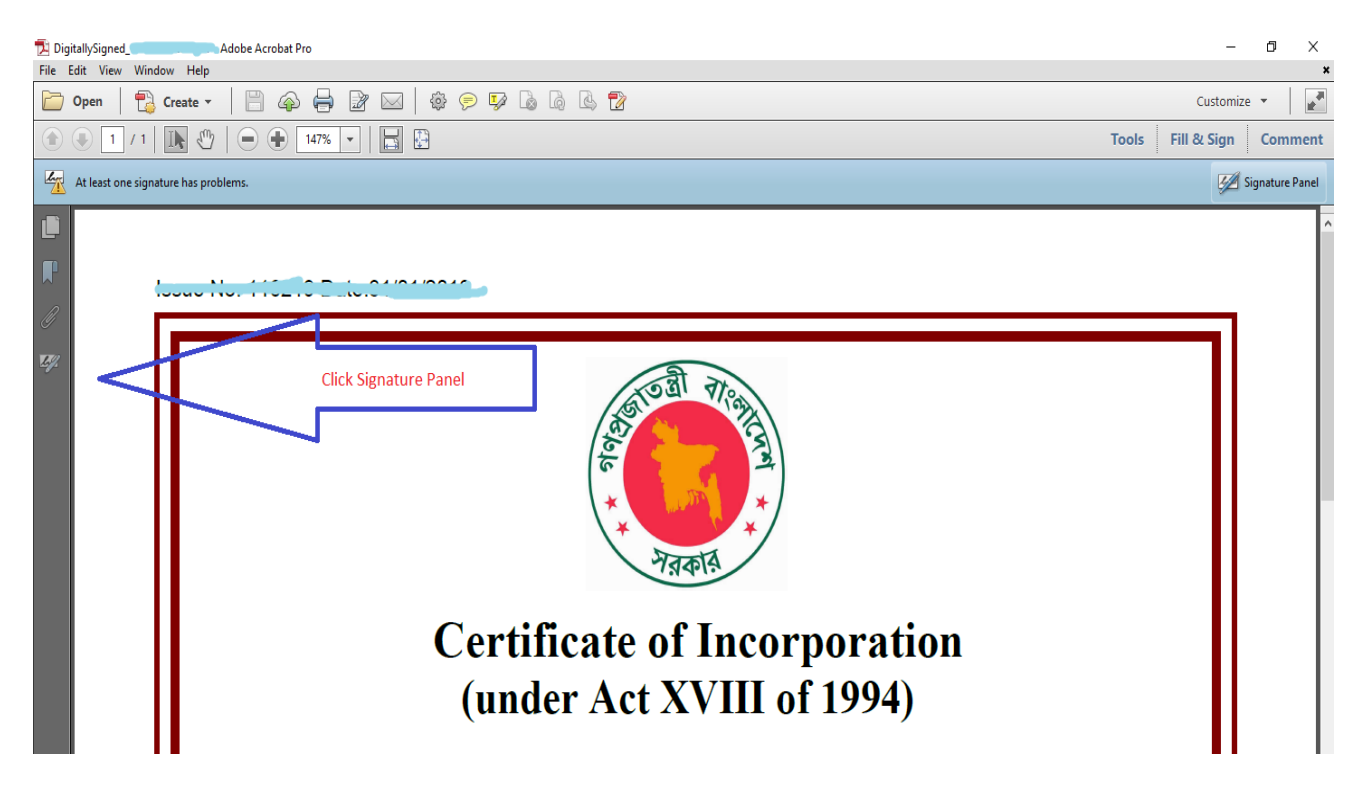

3. The Signatures panel displays information about each digital signature in the current document and the change history of the document since the first digital signature.

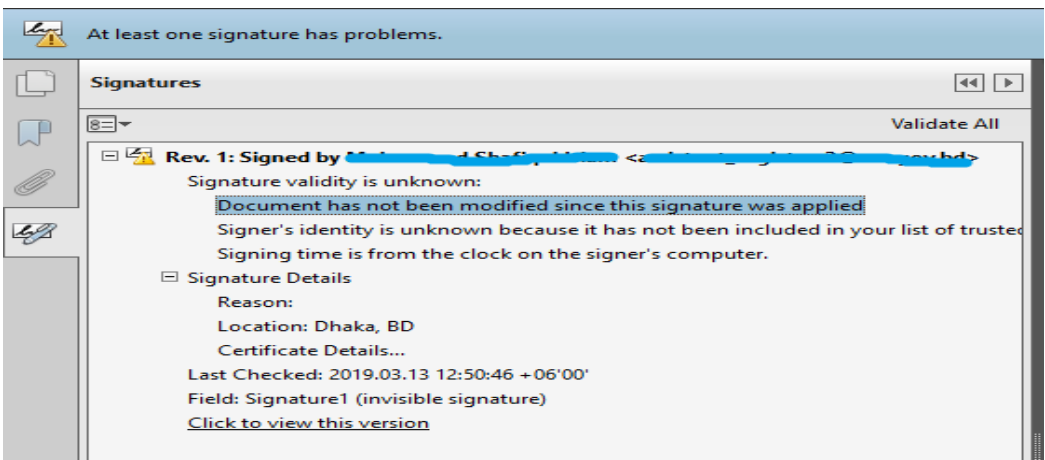

4. View Certificate Details of the Signature:

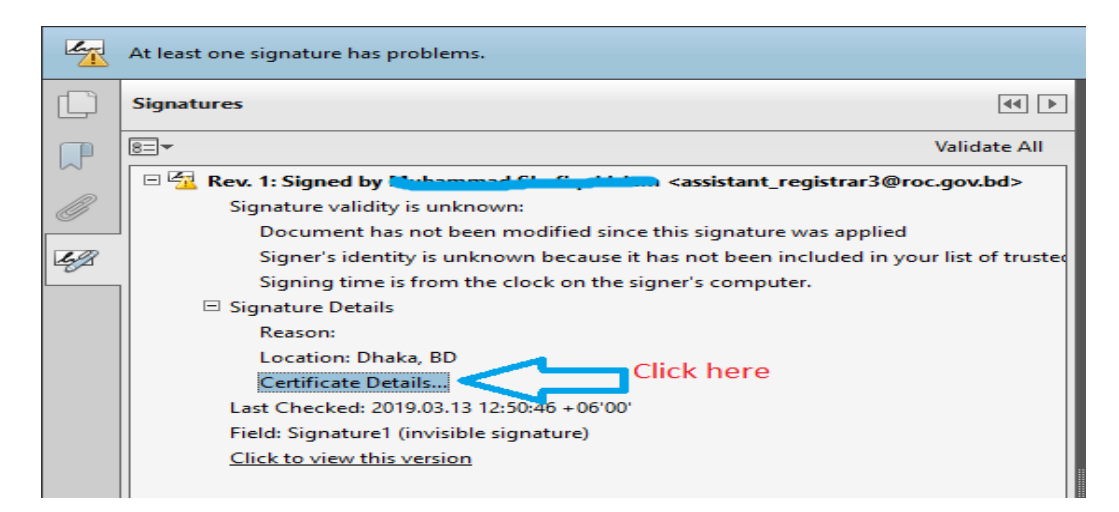

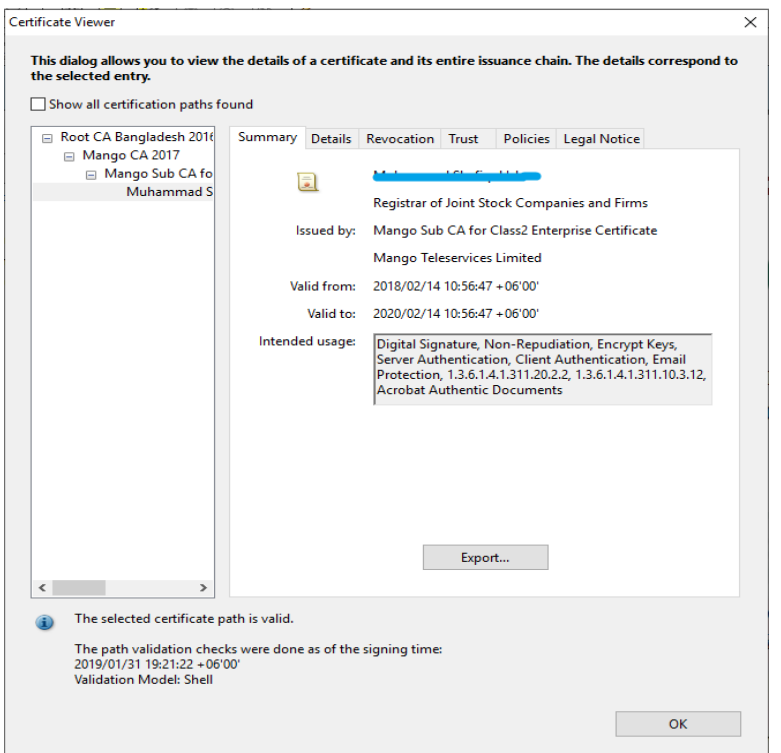

## **#QR Code:**

- A machine-readable code consisting of an array of black and white squares, typically used for storing URLs or other information for reading by the camera on a smartphone.

### **#Read QR Code Information:**

#### **Scan QR Codes on Android Smartphone**

- 1.Open the **Play** Store on your Android. It's the icon in the app drawer or on the home screen.
- 2. Type **"QR code reader"** into the search box and tap the search button. This displays a list of QR code reading apps.
- 3. Install any **QR Code Reader App** from the play store.
- 4. Open QR Code Reader

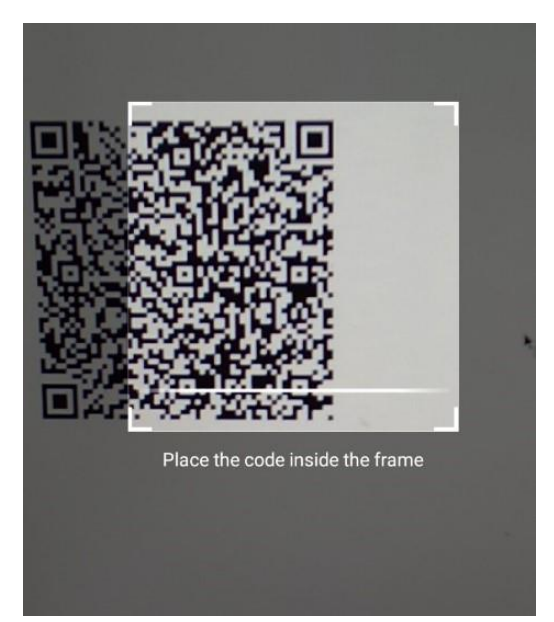

5. Line up the **QR code** in the camera frame. It's like you're taking a photo, except you don't have to press any buttons. When the scanner reads the code, a pop-up containing the Information in the code will appear.

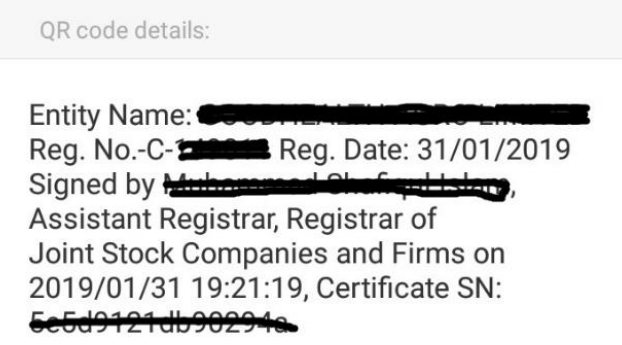

*\*\*\* N.B.: The information of the QR Code does not authenticate the document signature and whether the document has been tampered or not since it was signed.*